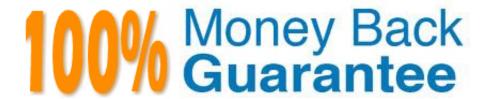

Vendor:Lpi

**Exam Code:**102-400

Exam Name: LPI Level 1 Exam 102, Junior Level

Linux Certification, Part 2 of 2

Version: Demo

## **QUESTION 1**

Which of the following IPv4 networks are reserved by IANA for private address assignment and private routing? (Choose THREE correct answers.)

- A. 127.0.0.0/8
- B. 10.0.0.0/8
- C. 169.255.0.0/16
- D. 172.16.0.0/12
- E. 192.168.0.0/16

Correct Answer: BDE

## **QUESTION 2**

Which of the following are requirements in order to run a shell script like a regular command from anywhere in the filesystem? (Choose THREE correct answers.)

- A. The user issuing the command must be in the group script.
- B. The script file must be found in the \$PATH.
- C. The script file must have the executable permission bit set.
- D. The script must begin with a shebang-line (#!) that points to the correct interpreter.
- E. The file system on which the script resides must be mounted with the option scripts.

Correct Answer: BCD

# **QUESTION 3**

What is true regarding a default route?

- A. The default route is always used first. When the default route is not available more specific routes are tried.
- B. When a default route is set, all other routes are disabled until the default route is deleted.
- C. The default route is only used if there is not a more specific route to a destination host or network.
- D. Without a default route, no network communication even in directly attached networks is possible.

Correct Answer: C

### **QUESTION 4**

Which command, depending on its options, can display the open network connections, the routing tables, as well as network interface statistics. (Specify ONLY the command without any path or parameters.)

Correct Answer: netstat, /bin/netstat, ss, /usr/bin/ss

#### **QUESTION 5**

With IPv6, how many bits have been used for the interface identifier of an unicast address? (Specify the number using digits only.)

Correct Answer: 64

#### **QUESTION 6**

Which of the following commands can remove a user from a group?

- A. grouprm
- B. groupmod
- C. passwd
- D. usergroups
- E. usermod

Correct Answer: E

## **QUESTION 7**

What is the command to delete the default gateway from the system IP routing table? (Choose TWO correct answers.)

- A. route del default
- B. ifconfig unset default
- C. netstat -r default
- D. ip route del default
- E. sysctl ipv4.default\_gw=0

Correct Answer: AD

## **QUESTION 8**

Which of the following is observed and corrected by a NTP client?

- A. The skew in time between the system clock and the hardware clock.
- B. The skew in time between the system clock and the reference clock.
- C. Changes in the time zone of the current computer\\'s location.
- D. Adjustments needed to support Daylight Saving Time.

Correct Answer: B

## **QUESTION 9**

Which file lists which users can execute commands using sudo? (Specify the full name of the file, including path.)

Correct Answer: /etc/sudoers

## **QUESTION 10**

Which of the following files, when existing, affect the behavior of the Bash shell? (Choose TWO correct answers.)

- A. ~/.bashconf
- B. ~/.bashrc
- C. ~/.bashdefaults
- D. ~/.bash\_etc
- E. ~/.bash\_profile

Correct Answer: BE

## **QUESTION 11**

Which parameter must be passed to ifconfig to activate a previously inactive network interface? (Specify the parameter only without any command, path or additional options)

Correct Answer: up

## **QUESTION 12**

Which of the following programs can be used to determine the routing path to a given destination?

- A. dig
- B. netstat
- C. ping
- D. route
- E. traceroute

Correct Answer: E